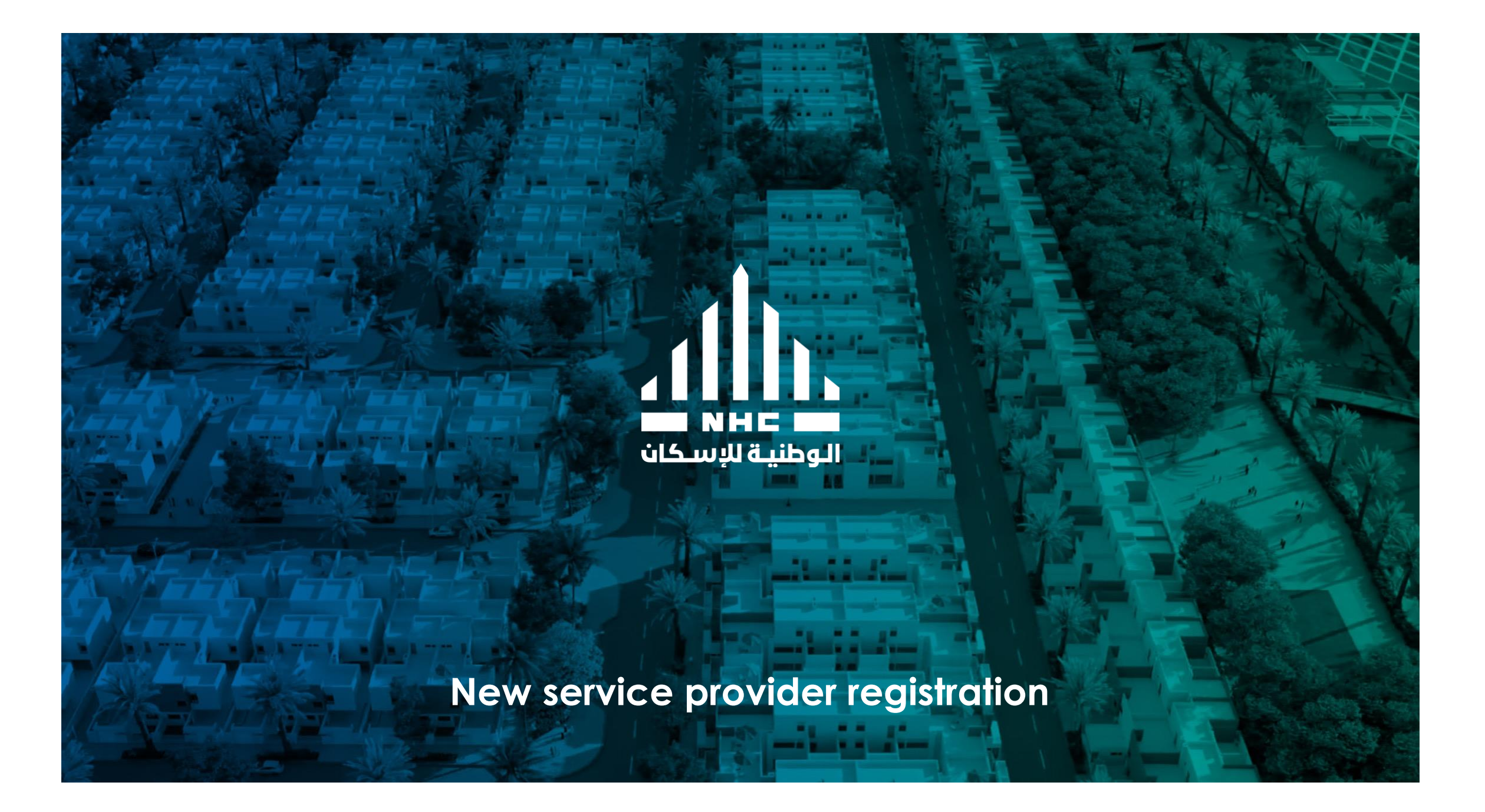

# **New service provider registration**

#### **Self Service Registration**

#### Registration Benefits:

- 1. Web based self service registration
- 2. Supplier profile self management
- 3. Consolidated supplier work area
- 4. Ability to submit an invoice online
- 5. Ability to participate in NHC negotiations by submitting proposals and quotes online.

**Once you obtain the registration link, open it and follow the guide.**

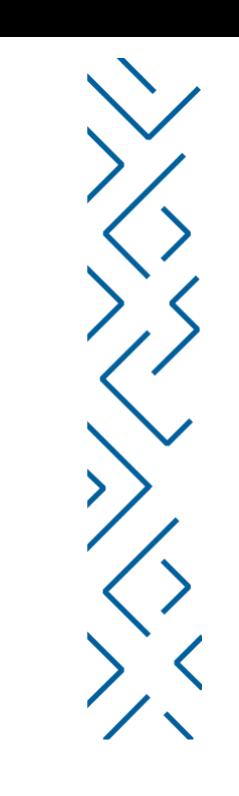

#### Fill the required details as instructed below and click next

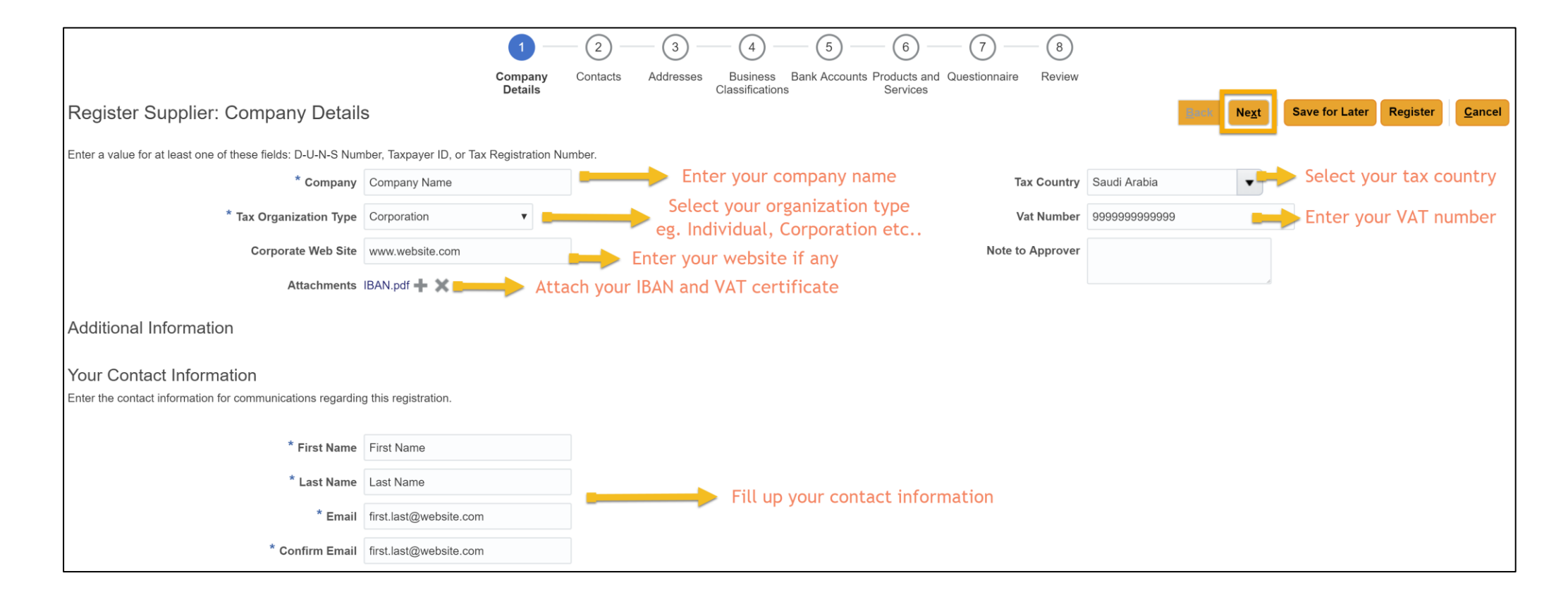

#### Create additional contacts then click next

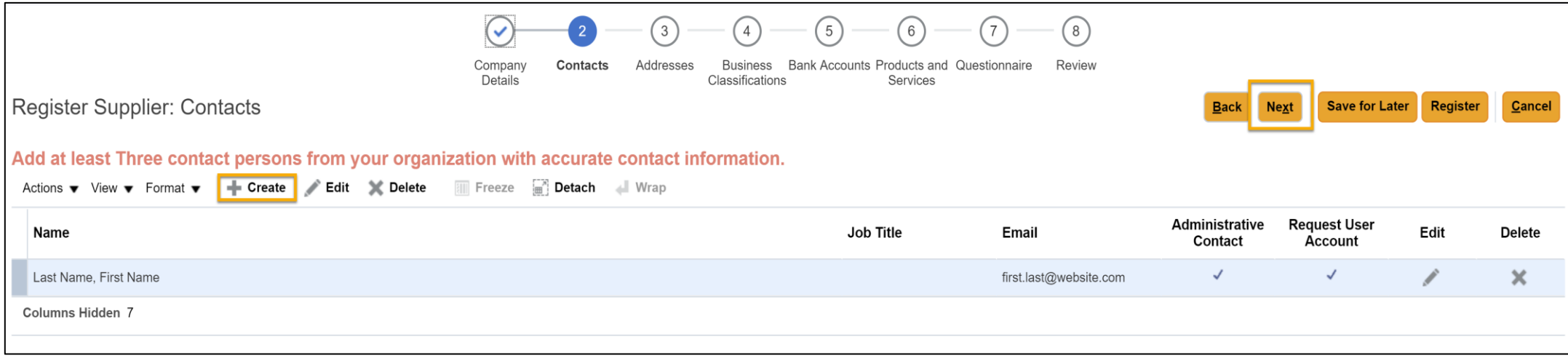

**Note:** You can click save for later at any point. You will get an email to continue the registration later

# Click the "+" button to add an address for your company as illustrated below

ath

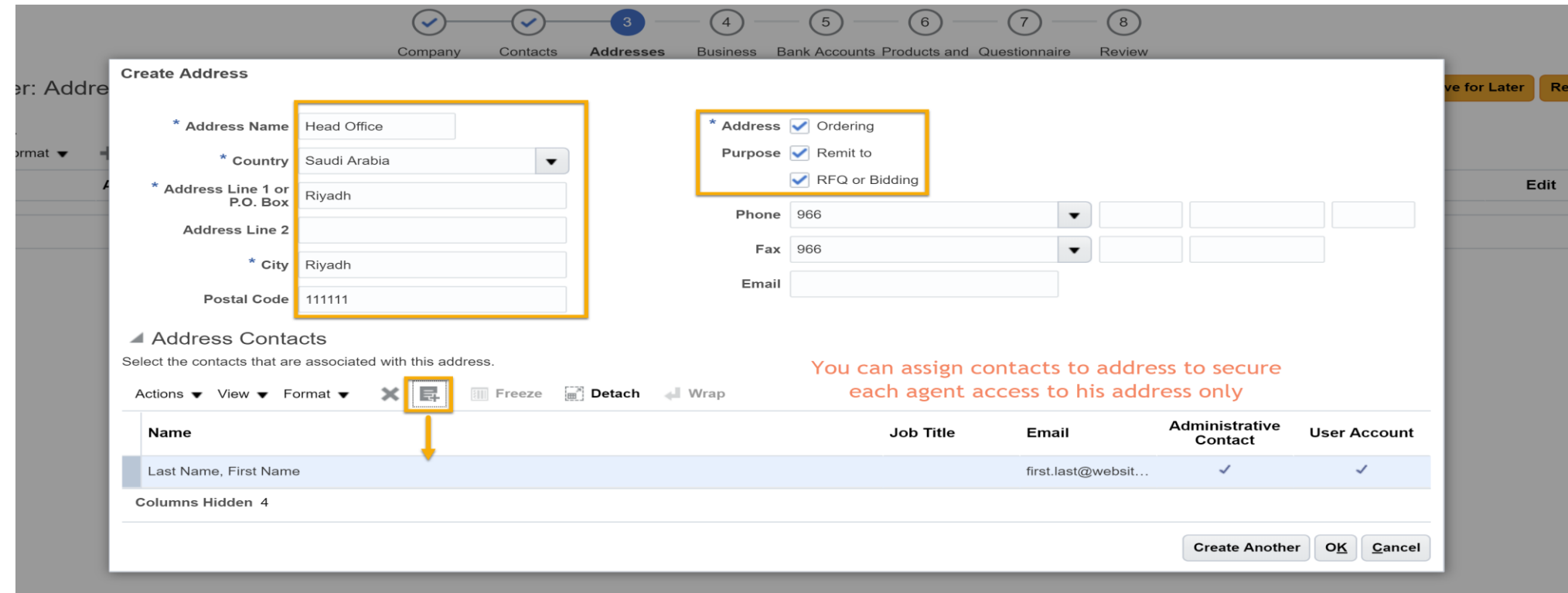

Click "+" button to add the necessary registration certificates along with the expiration date and a scanned copy in the attachments

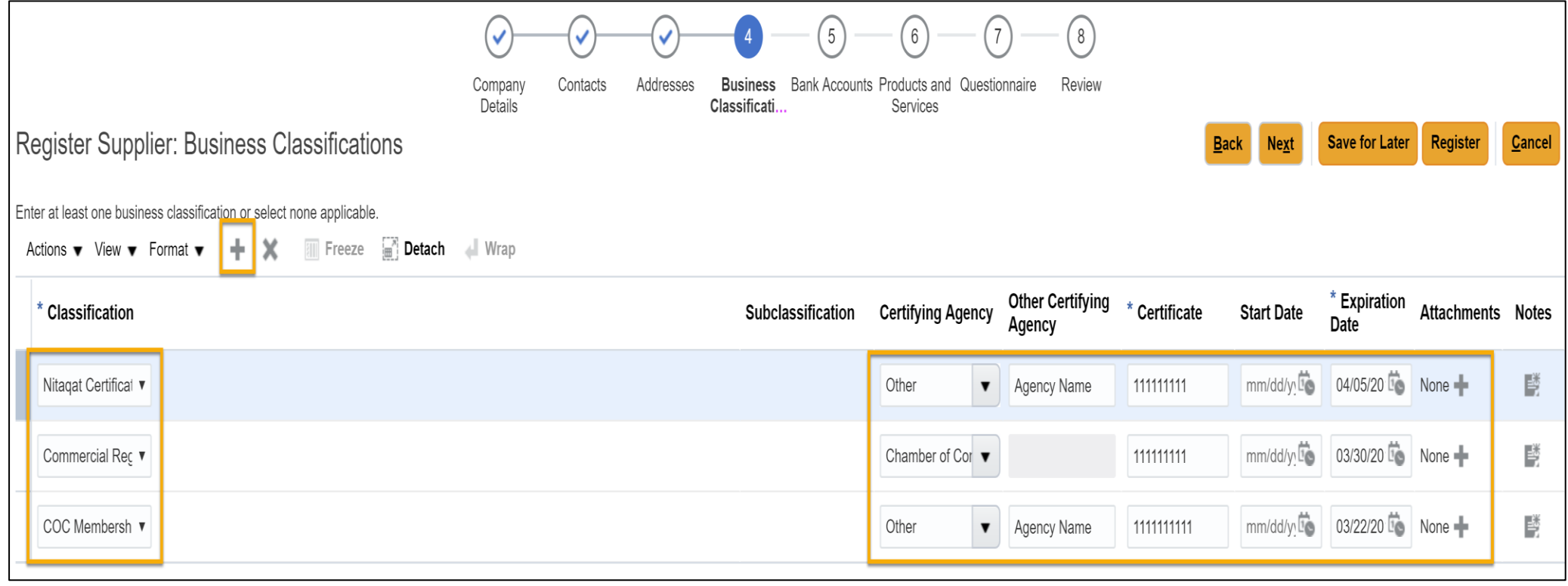

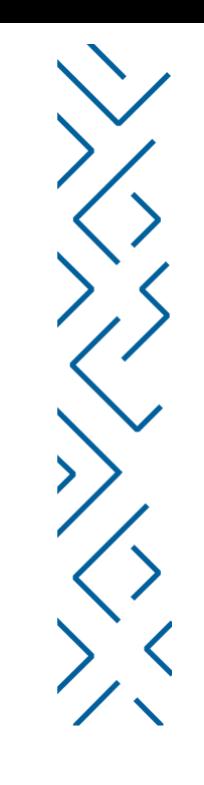

# Click "+" button to add a bank account. Fill all the required details then click ok then next

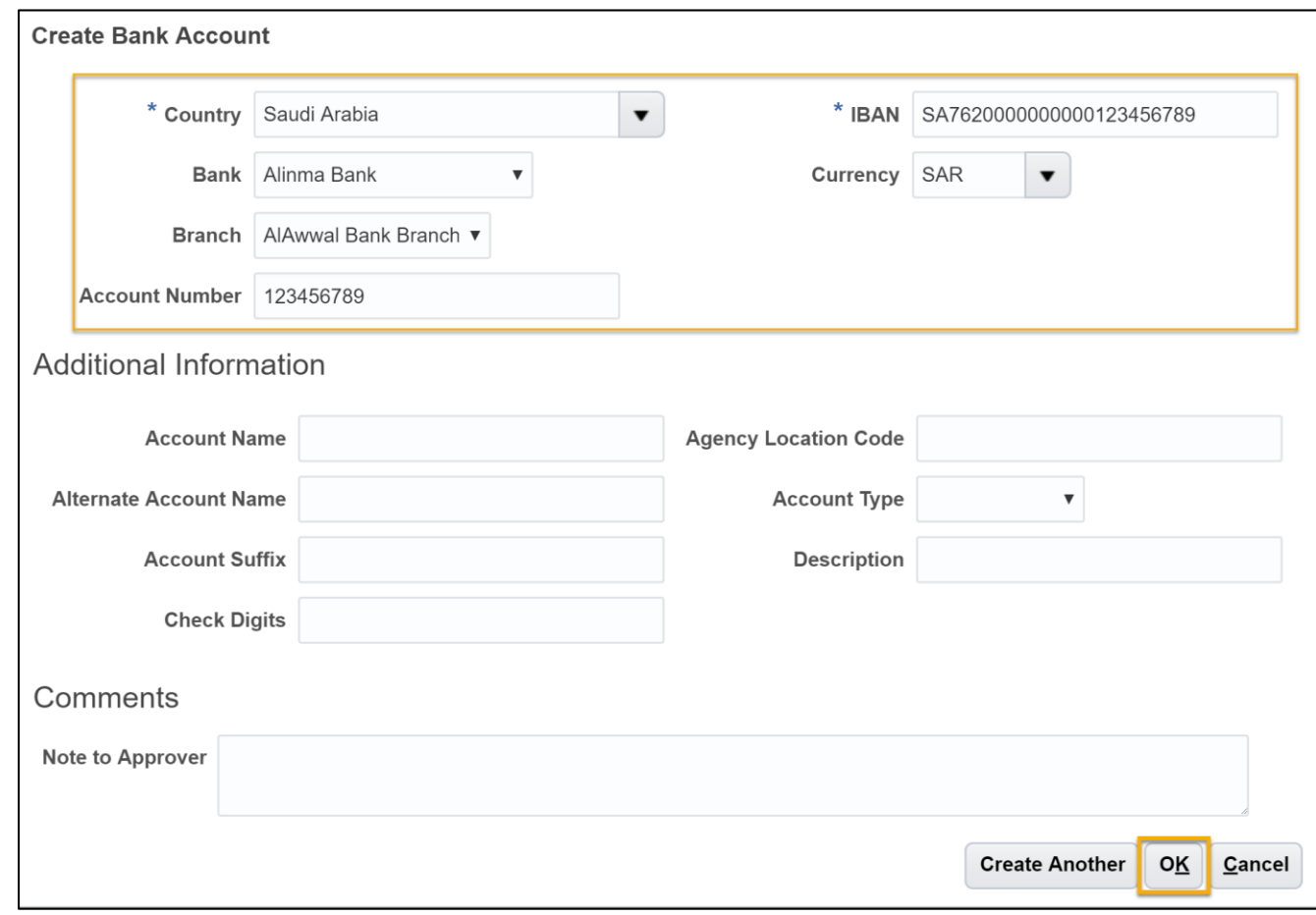

allı.

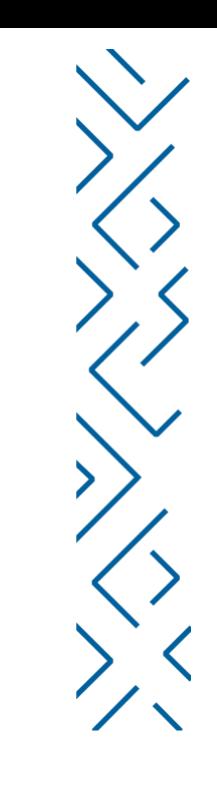

# Click "+" button to add your products and services classification. Click ok then next

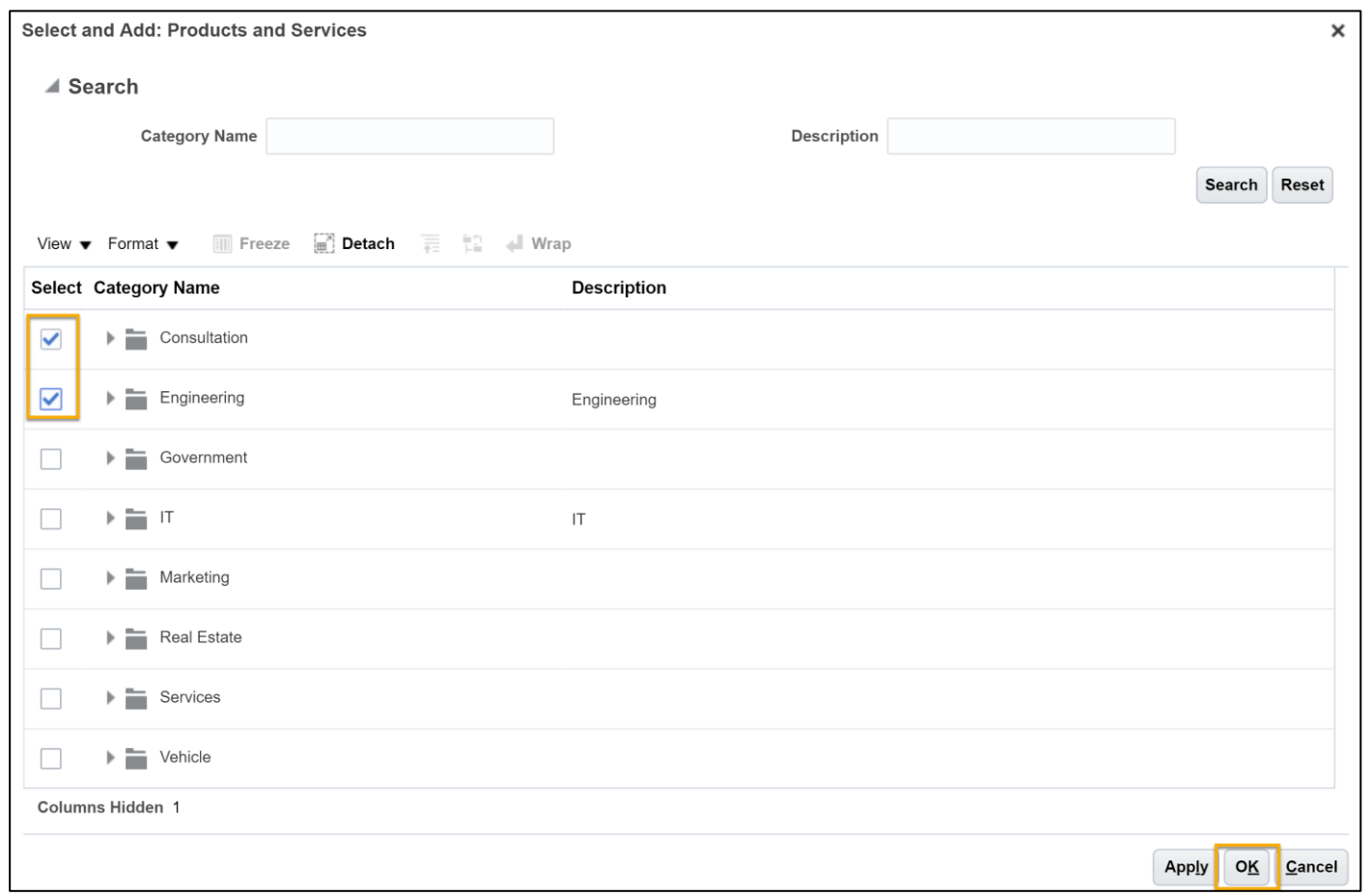

ath

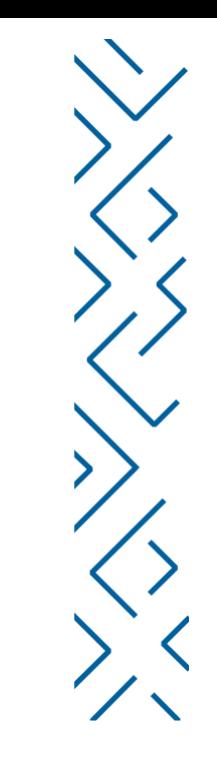

# Fill the questionnaire and click next to fill the next questionnaire section

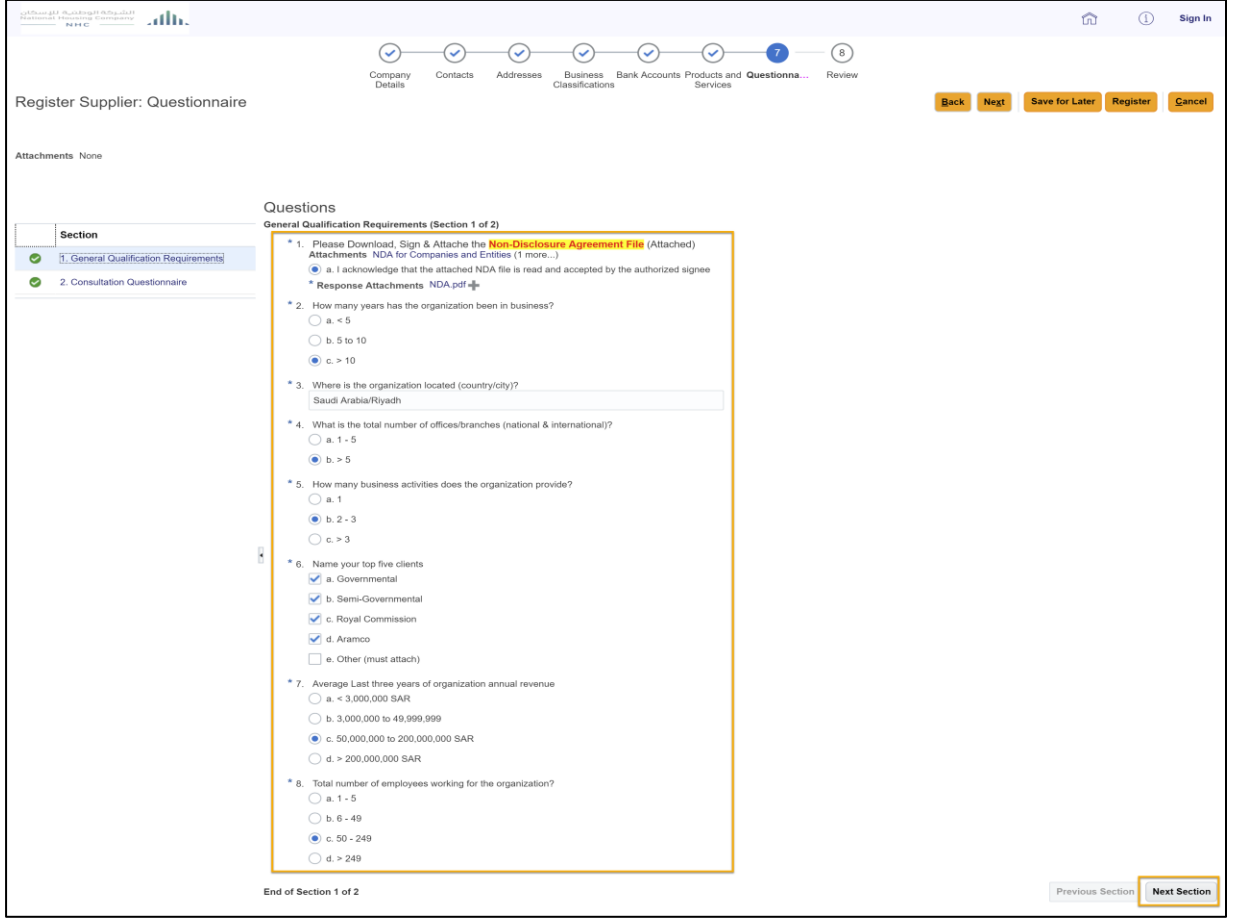

dh.

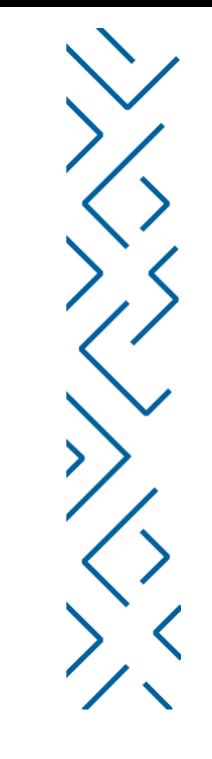

#### This questionnaire is based on your classifications entered in the previous steps. It could be different than the ones mentioned here

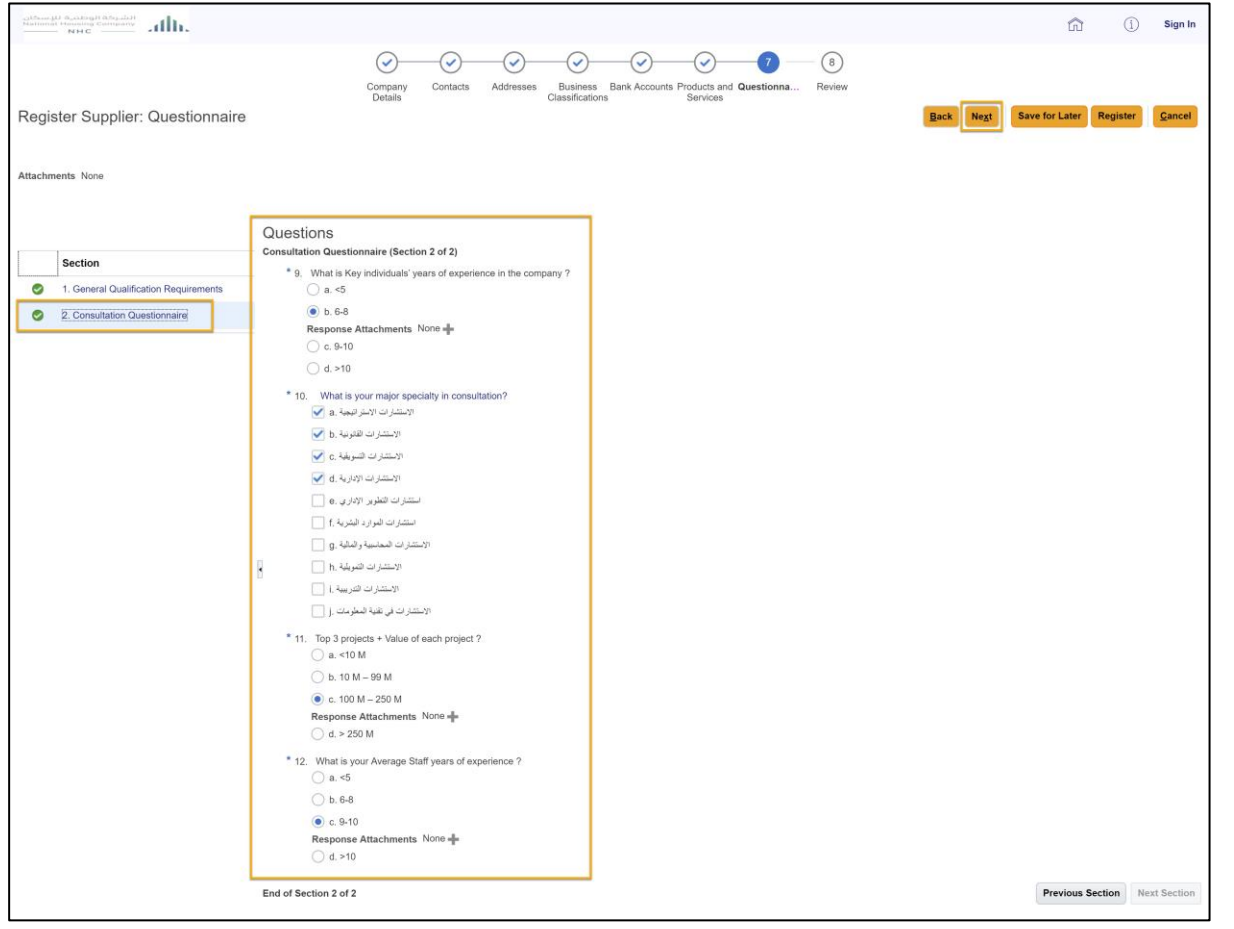

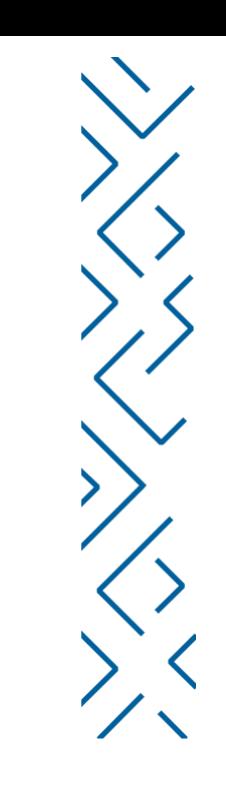

# Have a final review on all your entered details then click "Register"

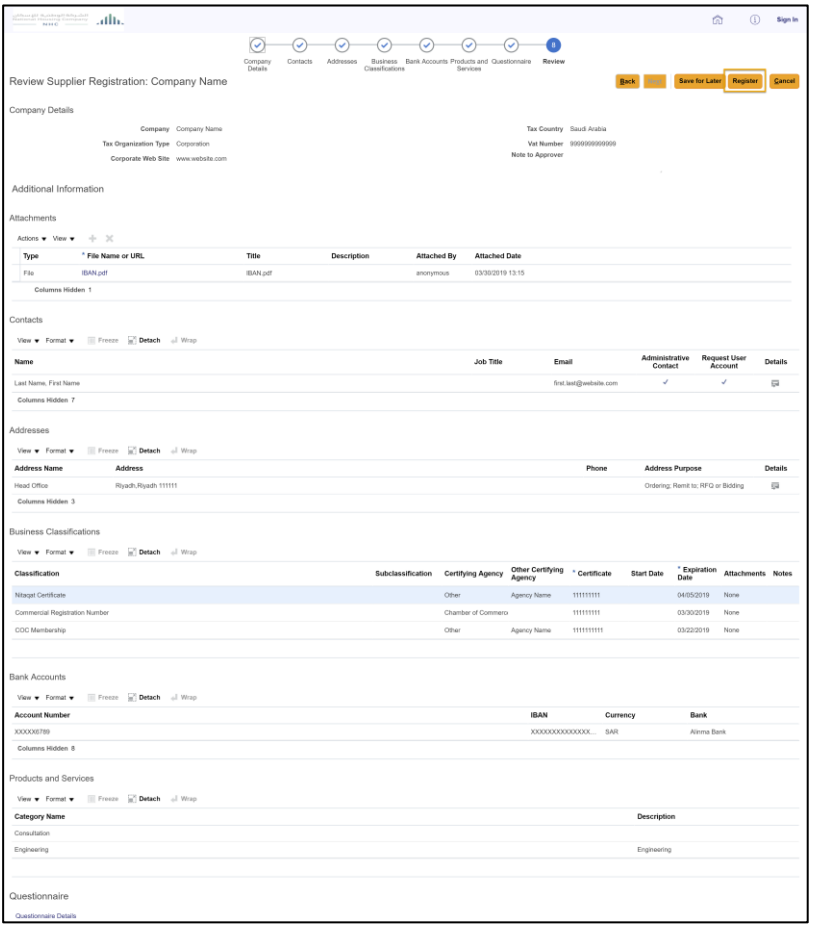

ath

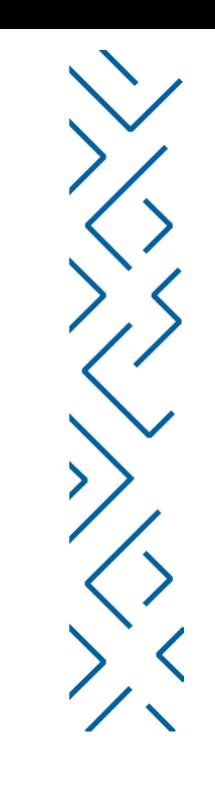

#### Finally

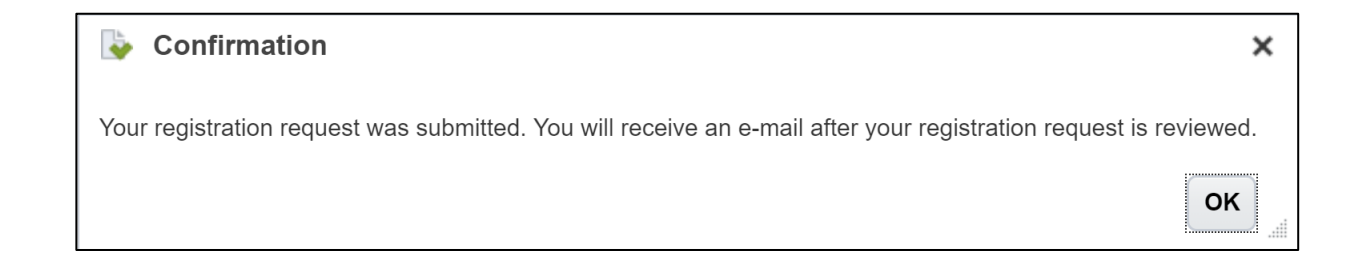

You will get an email once your registration is reviewed.

Follow the steps in the email to reset your password.

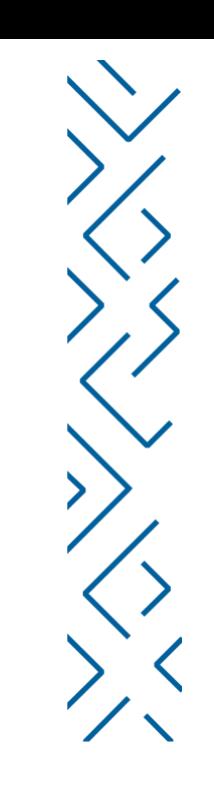

# **Support Email**

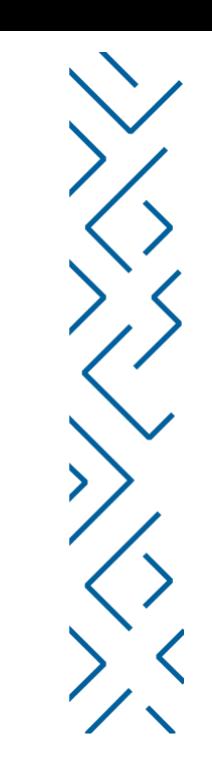

[Vmp@nhc.sa](mailto:Vmp@nhc.sa)

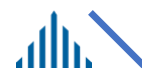

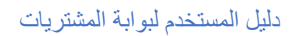

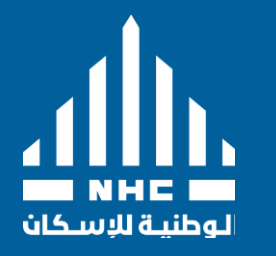

# Thank You

2766 As Sahafah, Riyadh, 13321

nhc.sa. Instagram | Facebook | Twitter / @saudinhc Copyright ©2021 – NHC, All rights reserved.